## **Demandes**

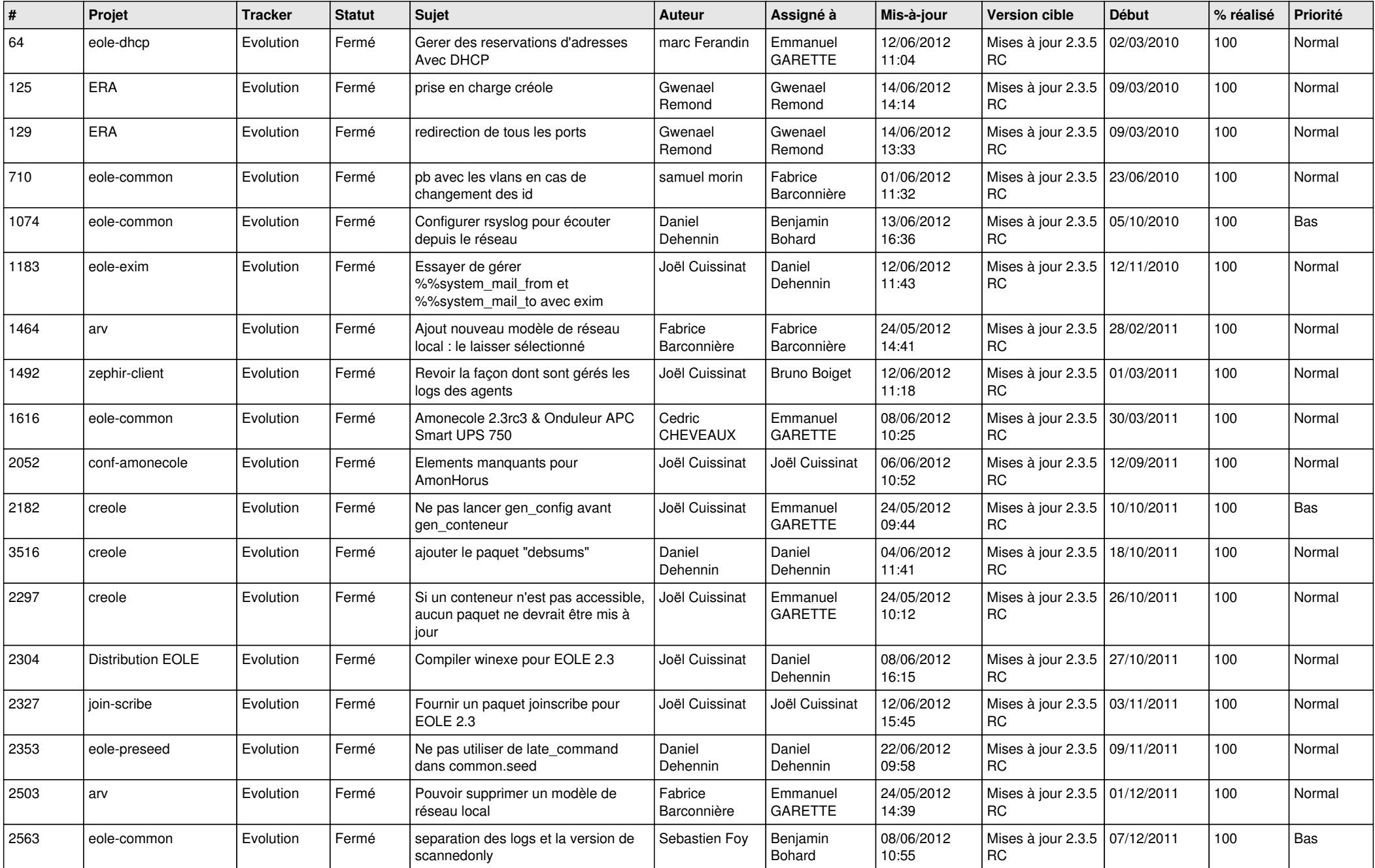

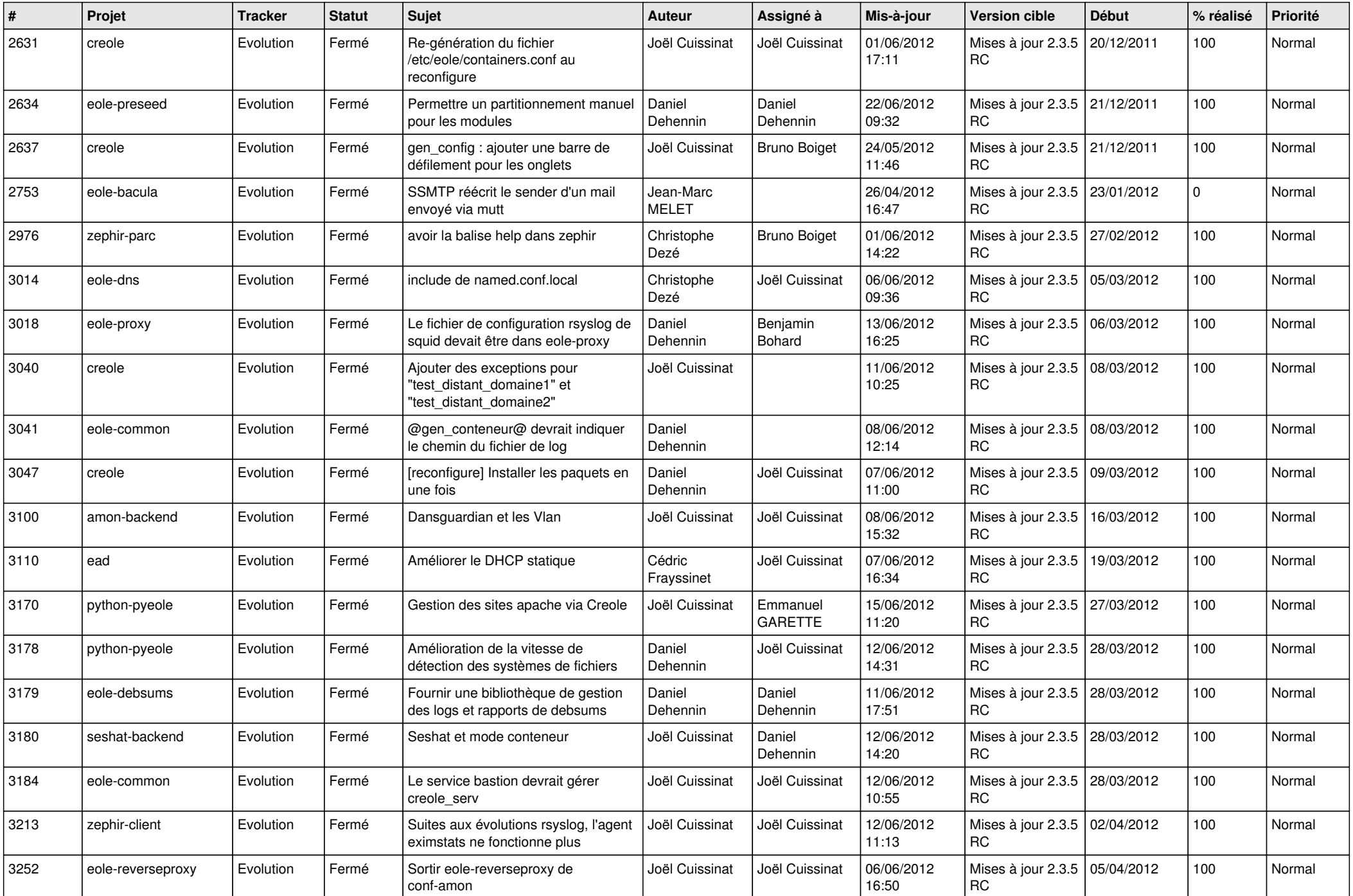

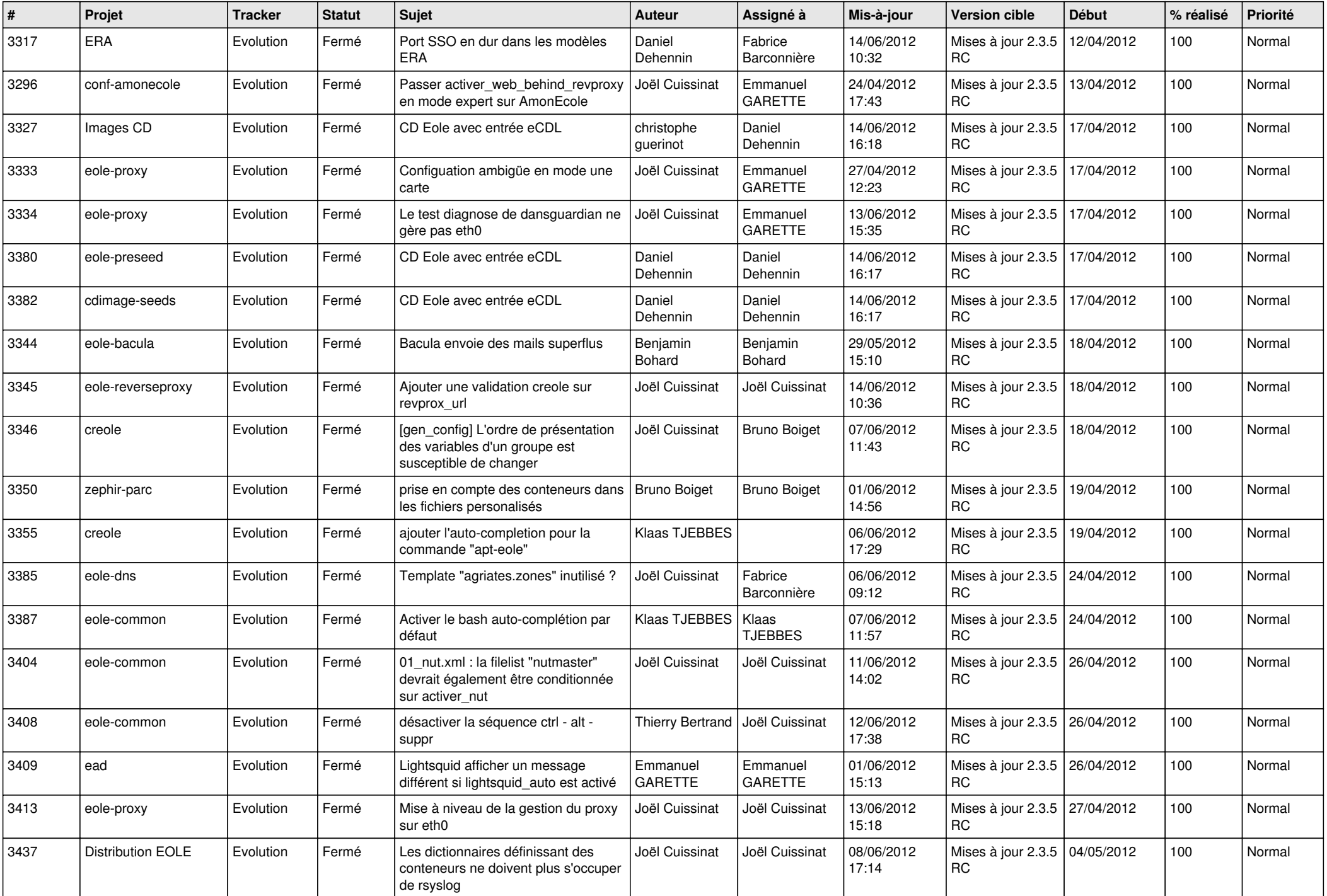

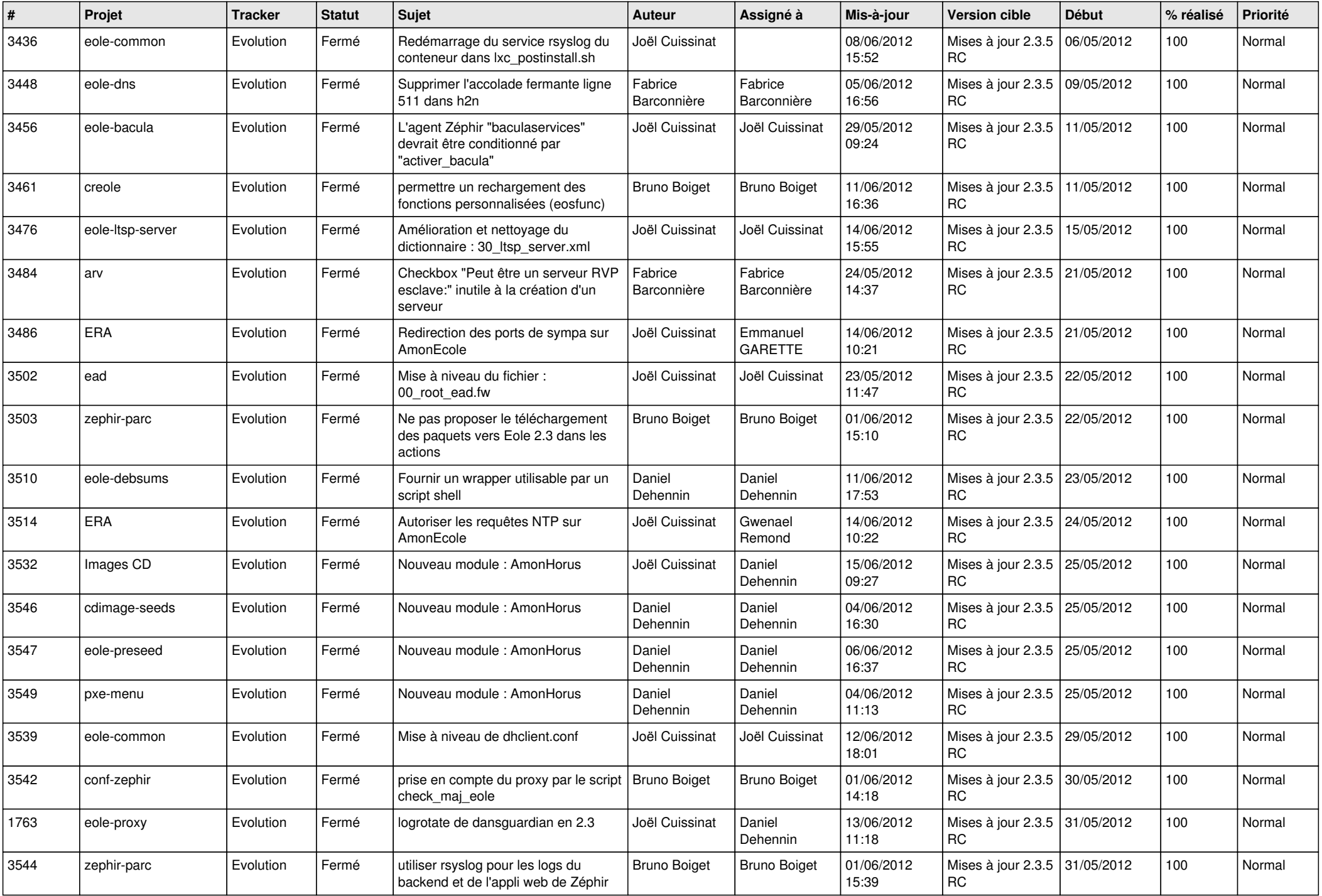

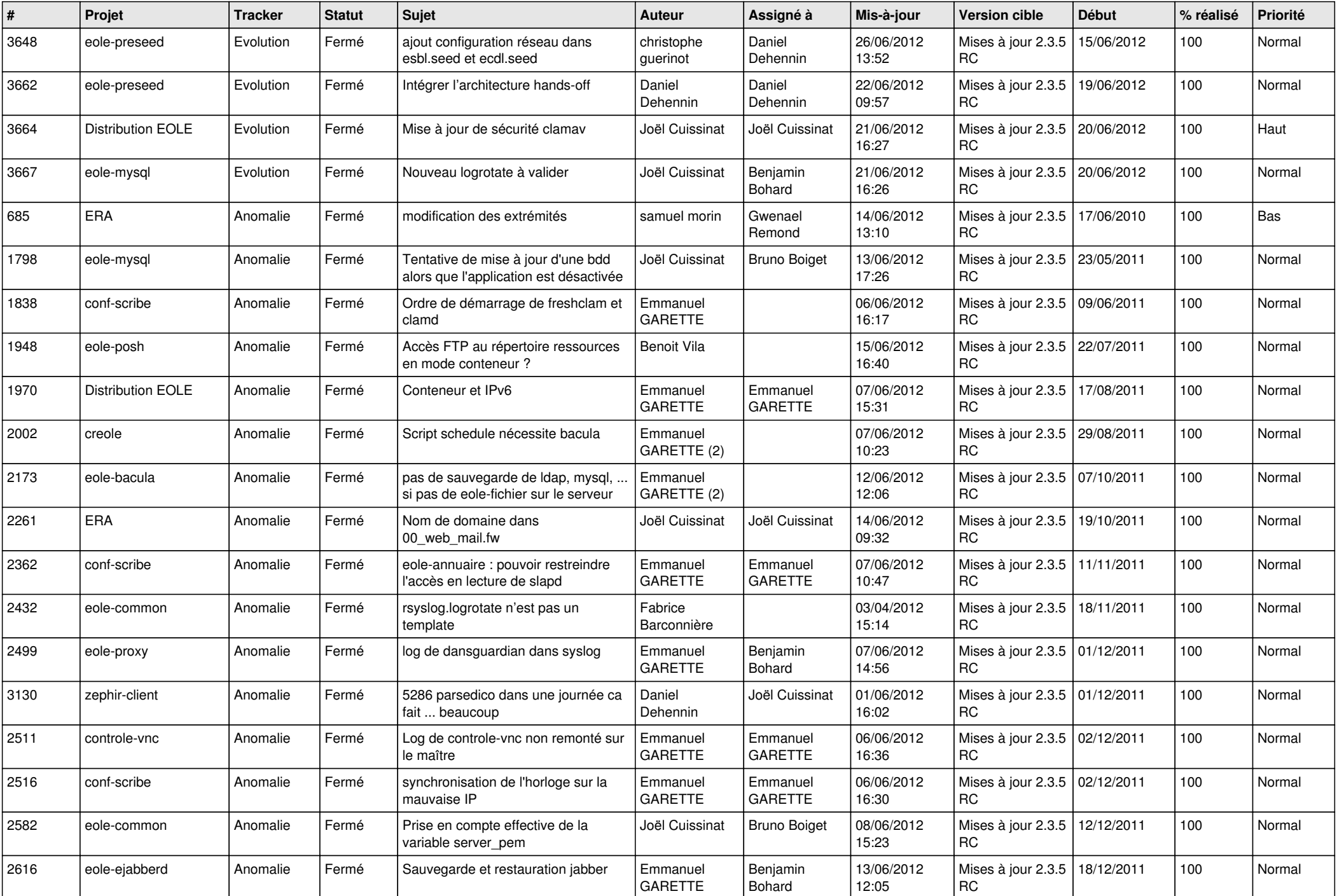

![](_page_5_Picture_782.jpeg)

![](_page_6_Picture_785.jpeg)

![](_page_7_Picture_770.jpeg)

![](_page_8_Picture_772.jpeg)

![](_page_9_Picture_790.jpeg)

![](_page_10_Picture_714.jpeg)

![](_page_11_Picture_814.jpeg)

![](_page_12_Picture_792.jpeg)

![](_page_13_Picture_293.jpeg)